# **PrácticaJP4**

# **Práctica 4: Representación de funciones y polinomio de Taylor.**

Los objetivos de esta práctica son:

- Realizar un estudio de las gráficas de las funciones (dominio, asíntotas, monotonía, extremos, concavidad).
- Calcular polinomios de Taylor, representar errores y calcular límites.

#### **4.1. Representación gráfica de funciones**

**1)** Estudiar y representar la función **f(x)=(x^2+2)/(x-3)** (dominio de definición, asíntotas, crecimiento y decrecimiento, extremos, concavidad y convexidad, puntos de inflexión).

Empezamos representando la función:

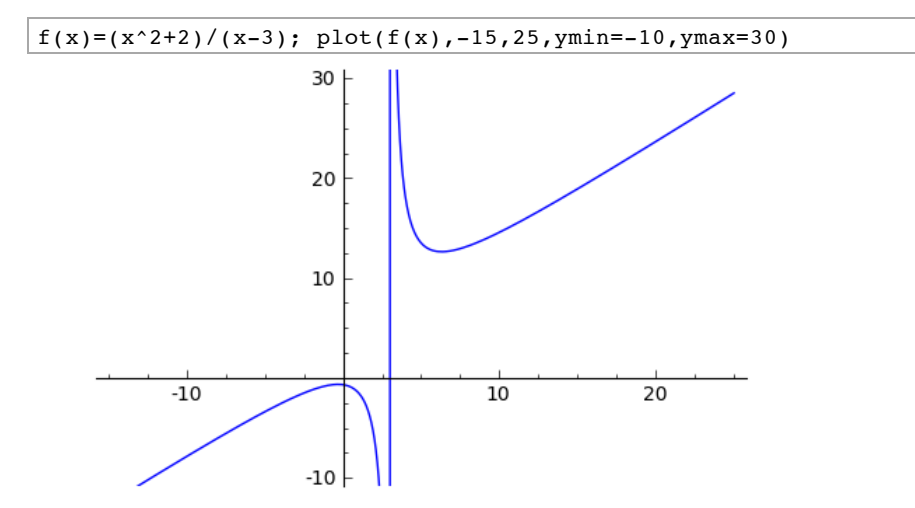

**Dominio:** El denominador sólo se anula en **3**, así que el dominio es **R-{3}**. Si el denominador hubiera sido más complicado, hubiéramos podido calcular sus ceros usando **solve**:

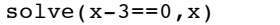

 $[x == 3]$ 

## **Asíntotas:**

 $limit(f(x), x=3, dir="minus")$ ;  $limit(f(x), x=3, dir="plus")$ 

-Infinity

+Infinity

Por tanto hay una asíntota vertical en **x=3**.

 $limit(f(x), x=00); limit(f(x), x=-00)$ 

 +Infinity -Infinity No tiene asíntotas horizontales, por tanto puede tener oblicuas.

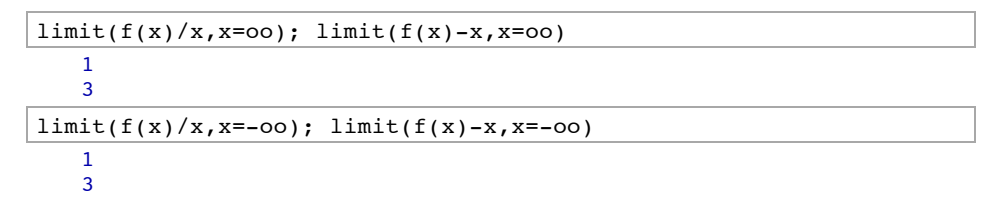

De modo que la recta **y=x+3** es una asíntota de  $f(x)$  cuando  $x \to \pm \infty$ .

#### **Crecimiento y Decrecimiento. Extremos relativos:**

La función tiene un máximo relativo cerca de **0** (¿quizá en **0**?) y un mínimo relativo cerca de **6**. Vamos a calcularlos mediante el estudio de la derivada de **f** (la función **f** es derivable):

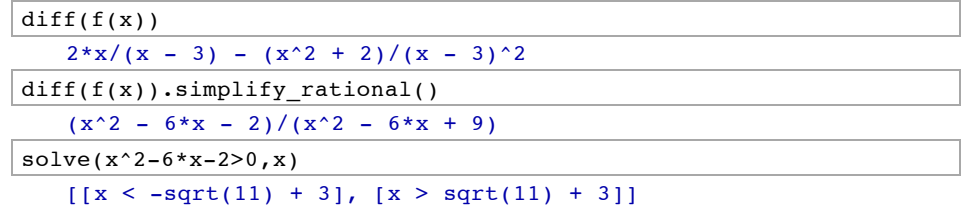

Luego la función es estrictamente creciente en el intervalo  $(-\infty, 3 - \sqrt{11})$ y en  $(3 + \sqrt{11}, \infty)$  Y es estrictamente decreciente en los intervalos  $(3 - \sqrt{11}, 3)$ y  $(3, 3 + \sqrt{11})$ .  $x = 3 - \sqrt{11}$  es un máximo relativo, mientras que  $x = 3 + \sqrt{11}$  es un mínimo relativo. También lo podemos ver calculando la segunda derivada en estos puntos.

 $q(x)=diff(f(x),2)$  $g(3-sqrt(11)); N(g(3-sqrt(11)),digits=10)$  $-2/121*($  (sqrt(11) - 3)^2 + 2)\*sqrt(11) + 2/11\*sqrt(11) - 12/11 -0.6030226892

g(3+sqrt(11)); N(g(3+sqrt(11)),digits=10)  $2/121*($  (sqrt(11) + 3)^2 + 2)\*sqrt(11) - 2/11\*sqrt(11) - 12/11

0.6030226891

## **Concavidad y convexidad. Puntos de inflexión:**

Estudiamos la segunda derivada:

g; g.simplify\_rational()

 $x \mid -\rangle$  2/(x - 3) - 4\*x/(x - 3)^2 + 2\*(x^2 + 2)/(x - 3)^3  $x \mid --> 22/(x^3 - 9*x^2 + 27*x - 27)$ 

 $solve(g(x)>0,x); solve(g(x)<0,x)$ 

 $[|x| > 3]$ ]  $[Tx < 3]$ 

Por tanto, es convexa en  $(3, \infty)$  y es cóncava en  $(-\infty, 3)$  y no tiene puntos de inflexión. Volvemos a dibujar la gráfica para comprobar que todo es correcto:

p1=point((3-sqrt(11),f(3-sqrt(11))),pointsize=80,color="green") p2=point((3+sqrt(11),f(3+sqrt(11))),pointsize=80,color="green")

 $gr1=plot(f(x),-15,20,ymin=-10,ymax=30,thickness=2,color="red"$ gr2=plot(x+3,-15,20,ymin=-10,ymax=30,thickness=2,color="blue") show(gr1+gr2+p1+p2)

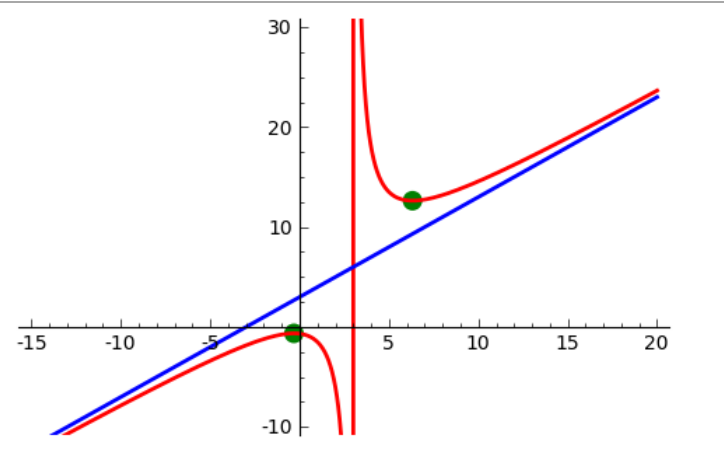

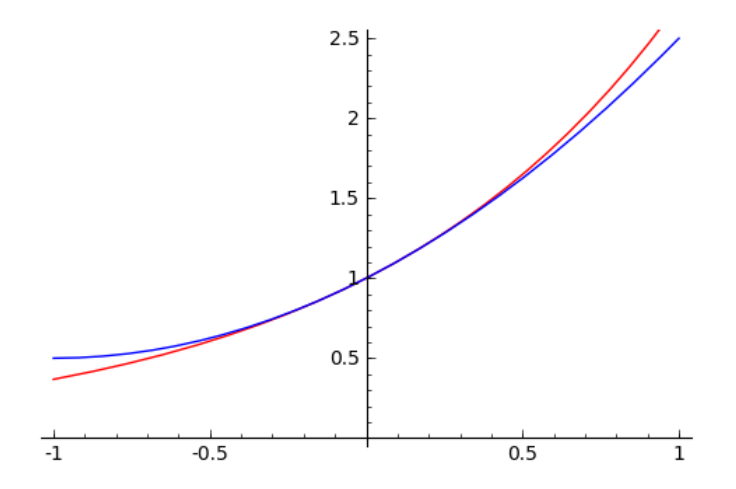

¿Con qué error aproxima este polinomio a la función? El error es el valor absoluto de la diferencia. En la gráfica anterior no se ve bien de qué tamaño es este error, así que vamos a representarlo junto a la recta  $y=10^{-2}$ . El error claramente no es menor que este valor.

#### **4.2 Serie de Taylor**

Las órdenes necesarias en este apartado son:

**taylor(f,x,a,n)** genera el polinomio de Taylor de orden **n** de la función **f** en el punto **a**.

#### **Ejemplos:**

**1)** Escribir  $x^4 + x^3 - 3x^2 + 4x - 4$ en potencias de (x-1).

 $taylor(x^4+x^3-3*x^2+4*x-4, x, 1, 4)$  $(x - 1)^4 + 5*(x - 1)^3 + 6*(x - 1)^2 + 5*x - 6$ 

**2)** Hallar un polinomio que aproxime la función **e^x** en el intervalo **[-1,1]** con un error menor que **10^(-2).**

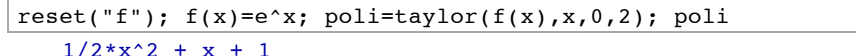

Representamos la función **f**, de color rojo, y el polinomio de grado **2**, de color azul:

 $plot(f(x), -1, 1, ymin=0, ymax=2.5, rybcolor=(1,0,0))+ plot(poli, -1, 1, ymin=0, ymax=2.5, ydot(1,0,0))$ 1,1,ymin=0,ymax=2.5,rgbcolor=(0,0,1))

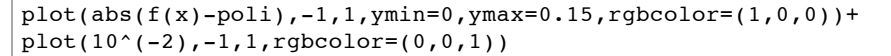

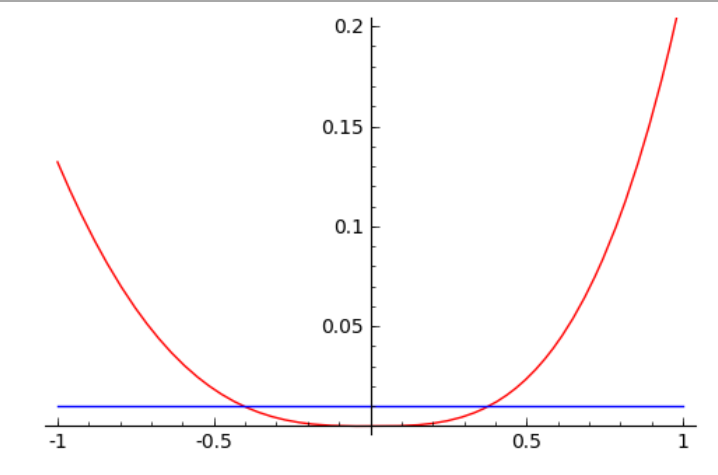

Ahora podemos tantear con polinomios de mayor grado, hasta que la gráfica del error (en color rojo) quede por debajo de la recta horizontal en todo el intervalo **[-1,1]**. Empezamos con el polinomio de grado **3**.

 $poli=taylor(f(x),x,0,3)$ 

 $plot(abs(f(x)-poli),-1,1,ymin=0,ymax=0.15,rgbcolor=(1,0,0))+$  $plot(10^(-2), -1, 1,$ rgbcolor=(0,0,1))

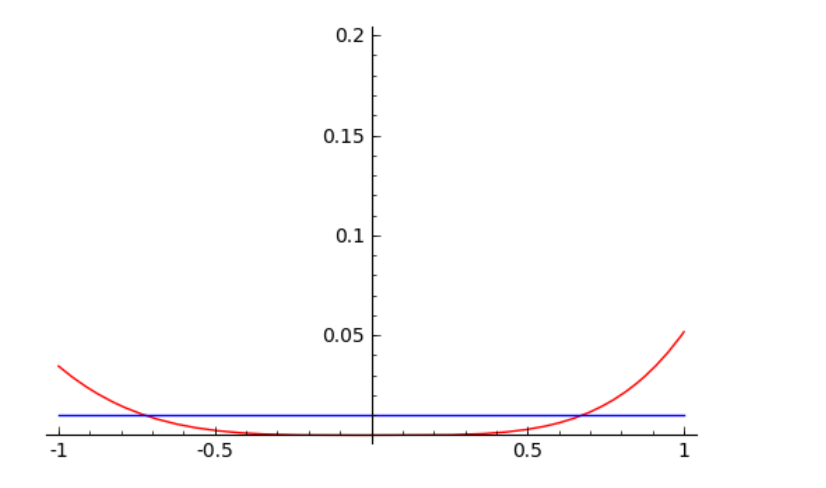

Tampoco sirve. El de grado **4** (sería más fácil, en vez de repetir, escribir sobre la orden anterior):

 $poli=taylor(f(x),x,0,4)$ 

 $plot(abs(f(x)-poli),-1,1,ymin=0,ymax=0.15,rgbcolor=(1,0,0))+$  $plot(10^(-2), -1, 1, rqbcolor=(0,0,1))$  $0.2$  $0.15$  $0.1$  $0.05$  $-1$  $-0.5$  $0.5$ 

No está muy claro si sirve o no. Dibujamos la gráfica cerca de **1**:

 $plot(abs(f(x)-poli),0.95,1,rgbcolor=(1,0,0))+ plot(10<sup>o</sup>(-$ 2),0.95,1,rgbcolor=(0,0,1))

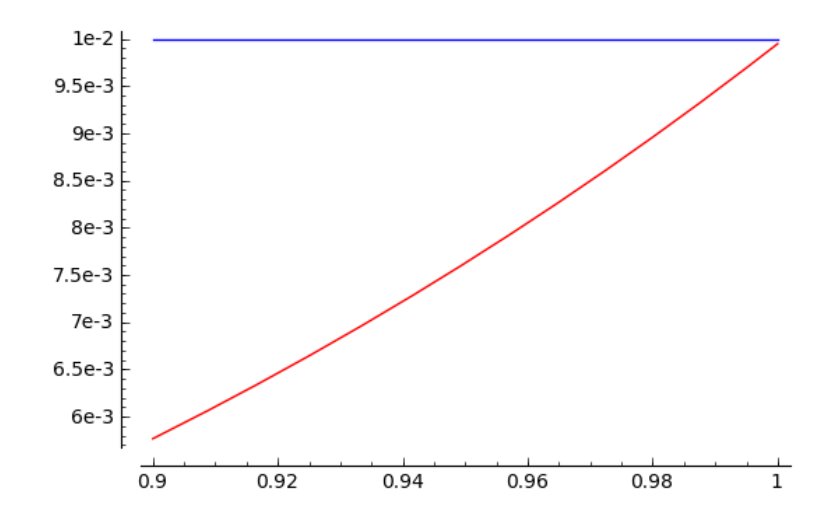

Si SAGE no está equivocado, el polinomio de grado **4** resuelve nuestro problema. Deberíamos probar con el rigor debido que esa es la solución. Recordemos cuál es el polinomio:

poli

 $1/24*x^4 + 1/6*x^3 + 1/2*x^2 + x + 1$ 

**4)** Veamos como la función log(1+x) es aproximada por su polinomio de MacLaurin en el intervalos [-1,1] a medida que aumenta el grado del polinomio.

reset("f");  $f = \log(1+x)$ ; dibujof =  $\text{plot}(f,-1,1.1, \text{ thickness=2})$ ; punto =  $point((0, f(x=0)), point size=80, robot=[1,0,0));$ @interact def  $(orden=(1..15))$ :  $fy = f.taylor(x, 0, 0, 0)$ dibujotaylor =  $plot(fy, -1, 1.1, color='green', thickness=2)$ show(punto + dibujof + dibujotaylor, ymin =  $-2.5$ , ymax = 1)

**5) Calculate** 
$$
\lim_{x \to 0} \frac{(\sin x - x) \log(x + \sqrt{x^2 + 1})}{\cos x - 1 + \frac{x^2}{2}}.
$$

Este límite podría calcularse automáticamente mediante la orden **limit** que vimos en anteriores prácticas. No obstante, utilizaremos Taylor.

 $taylor(cos(x)-1+x^2/2,x,0)$ 

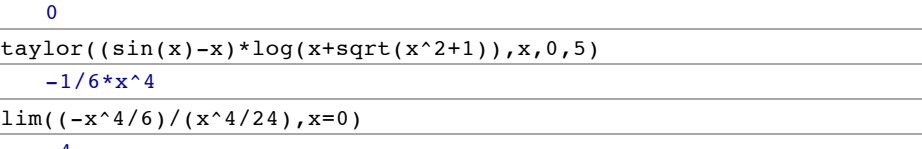

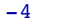